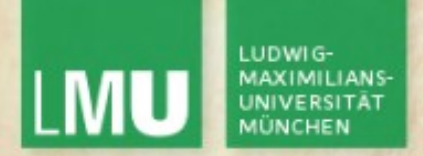

Prof. Dr. Andreas Butz

Dipl.-Medieninf. Hendrik Richter Dipl.-Medieninf. Raphael Wimmer

# **Computergrafik 1 Übung**

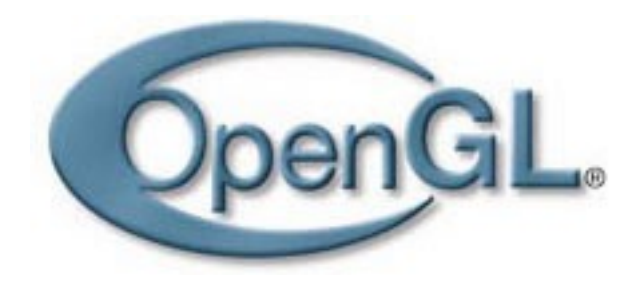

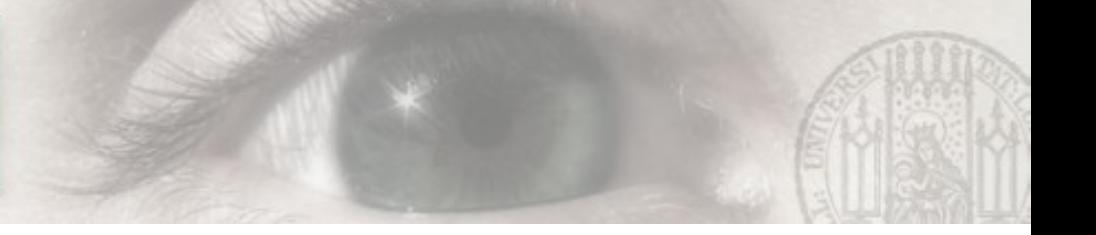

### Was ist OpenGL?

- OpenGL = Open Graphics Library
- API für Echtzeit-3D-Grafik
- Hardwarebeschleunigt (GPU)
- Betriebssystem- / GUI-unabhängig
- wenige geometrische Primitive: Punkte, Zeilen, Polygone, Bilder
- Out of the Box kein Raytracing, Radiosity, Schattenberechnung, Spiegelungseffekte, etc.
- als `state machine´ (Zustandsmaschine) implementiert, d.h. der Zustand der Render-Engine wird über Schaltfunktionen eingestellt und bleibt erhalten bis zu einer Zustandsänderung

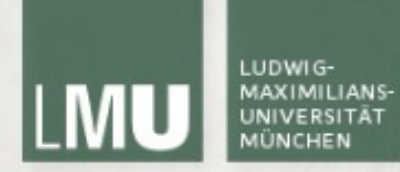

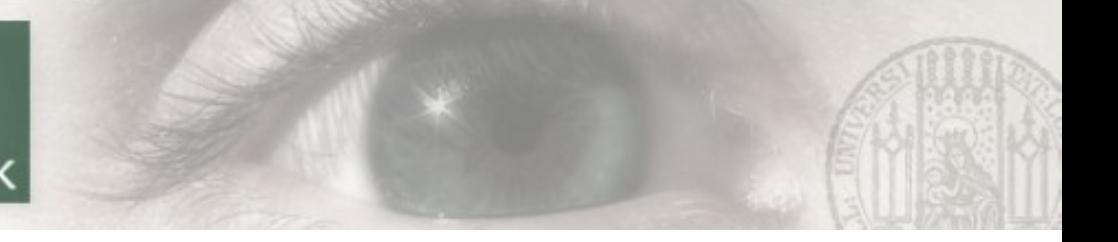

#### **Geschichte**

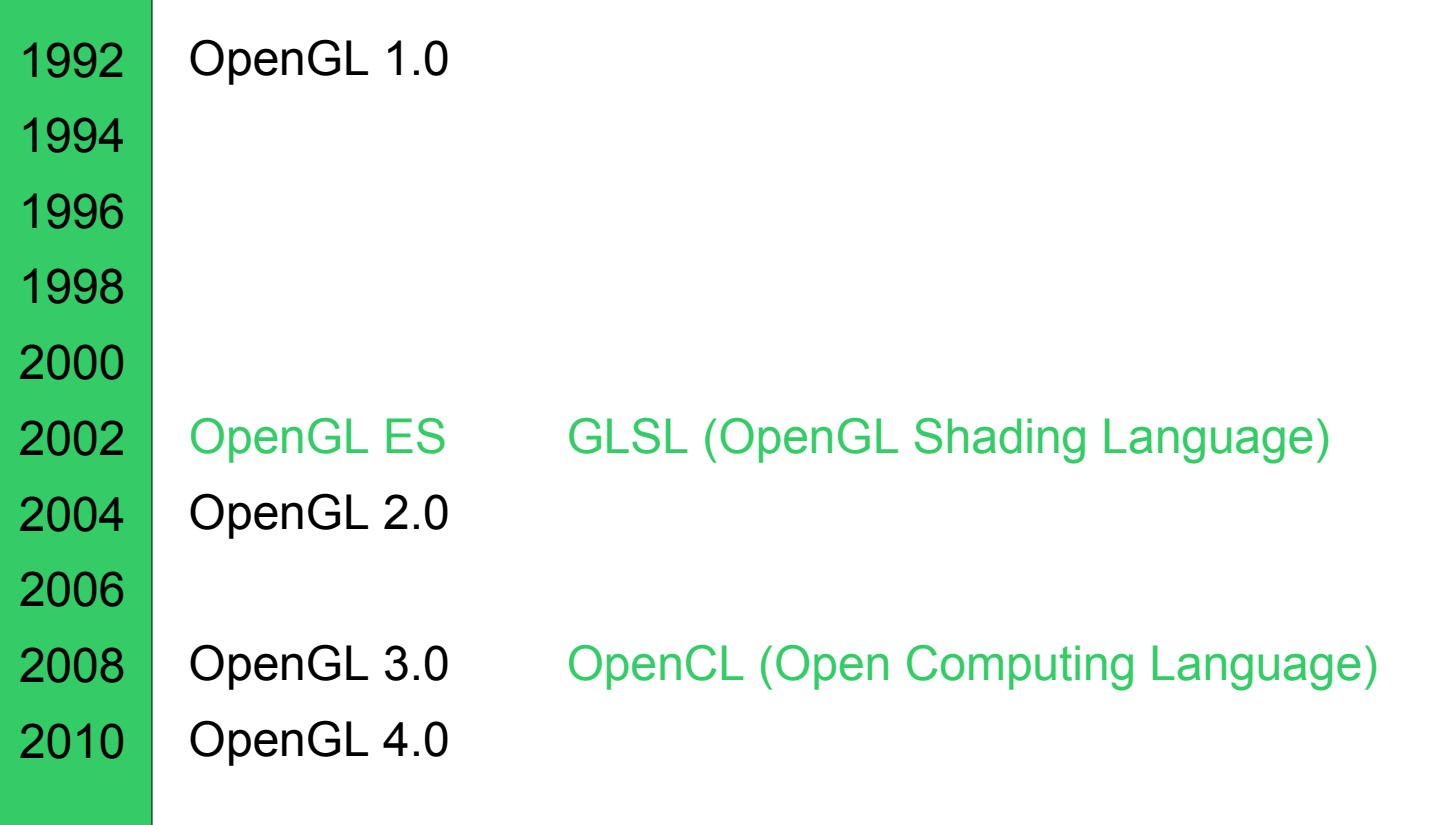

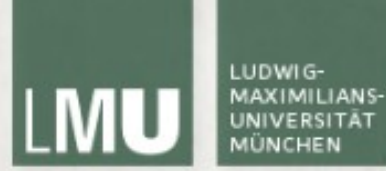

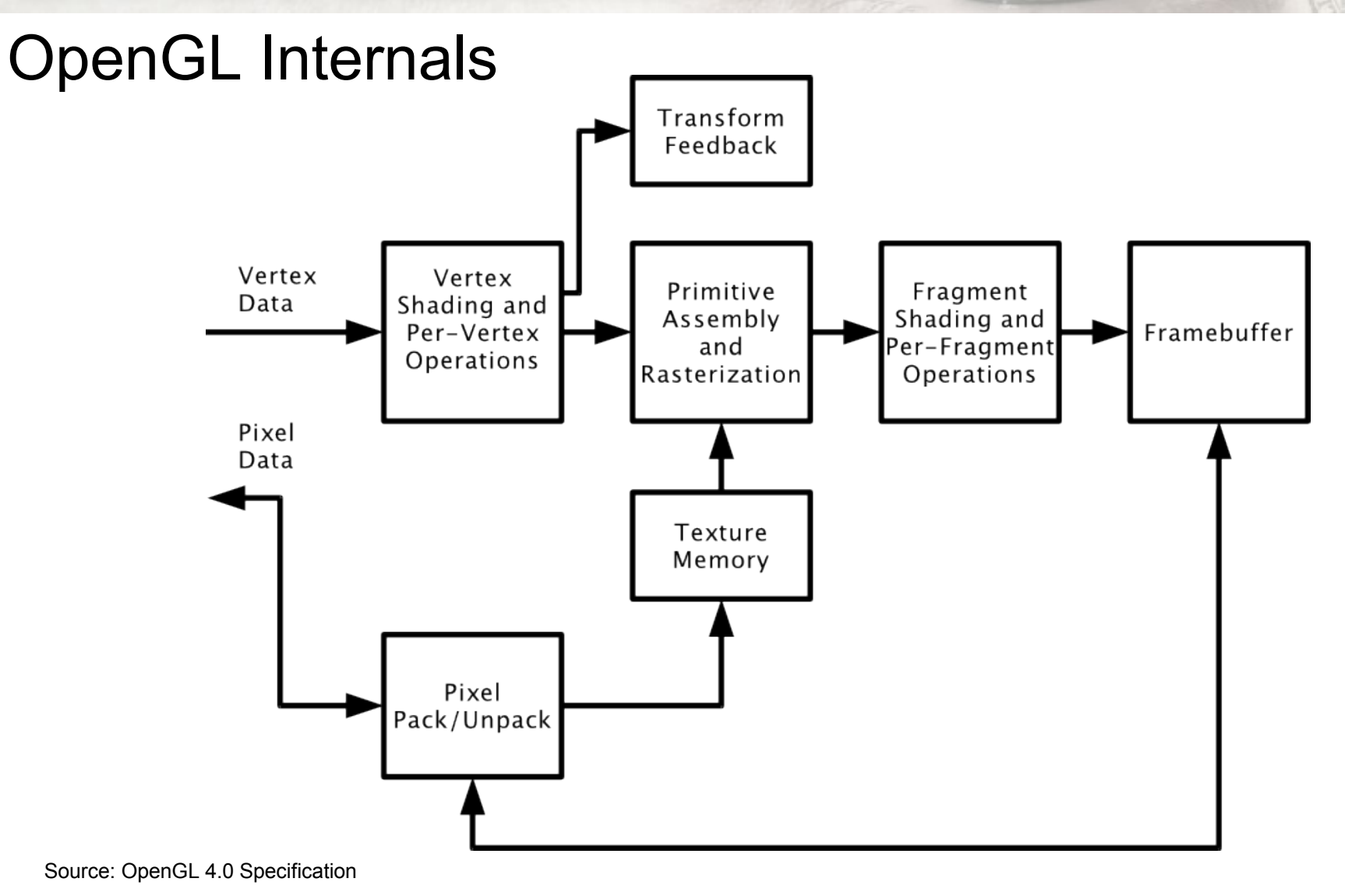

#### Fünf Wege, um Primitive zu zeichnen (I) **Immediate Mode Display Lists**

```
glBegin(GL_QUADS);
   glVertex3f(1.0,1.0,0.0);
   glVertex3f(-1.0,0.5,0.0);
   glVertex3f(-1.0,-1.0,0.0);
   glVertex3f(1.0,-1.0,0.0);
glEnd();
```

```
GLuint index = gIGenLists(1);
glNewList(index, GL_COMPILE);
   glBegin(GL_QUADS);
      glVertex3f(1.0,1.0,0.0);
      glVertex3f(-1.0,0.5,0.0);
      glVertex3f(-1.0,-1.0,0.0);
      glVertex3f(1.0,-1.0,0.0);
   glEnd();
glEndList();
glCallList(index); // draw
glDeleteLists(index, 1);
```
#### Fünf Wege, um Primitive zu zeichnen (II) **Vertex Arrays Vertex Arrays mit Indices**

GLfloat vertices $[] = \{1.0, 1.0, 0.0, \}$  -1.0,0.5,0.0,  $-1.0,-1.0,0.0,$  1.0,-1.0,0.0}; glEnableClientState(GL\_VERTEX\_ARRAY); glVertexPointer(3, GL\_FLOAT, 0, vertices); glDrawArrays(GL\_QUADS, 0, 4); glDisableClientState(GL\_VERTEX\_ARRAY);

GLfloat vertices $[] = \{1.0, 1.0, 0.0, \}$  -1.0,0.5,0.0, -1.0,-1.0,0.0, 1.0,-1.0,0.0}; GLfloat indices $[] = \{0, 1, 2, 3\}$ ; glEnableClientState(GL\_VERTEX\_ARRAY); glVertexPointer(3, GL\_FLOAT, 0, vertices); glDrawElements(GL\_QUADS, 4, GL\_UNSIGNED\_BYTE, indices); glDisableClientState(GL\_VERTEX\_ARRAY);

#### Fünf Wege, um Primitive zu zeichnen (III) **Vertex Buffer Objects**

#### #define GL\_GLEXT\_PROTOTYPES

- #include <GL/glext.h>
- GLuint vboID;
- glGenBuffers(1, &vboID);
- glBindBuffer(GL\_ARRAY\_BUFFER\_ARB, vboID);
- glBufferData(GL\_ARRAY\_BUFFER\_ARB, sizeof(vertices), vertices, GL\_STATIC\_DRAW\_ARB);
- glEnableClientState(GL\_VERTEX\_ARRAY); glVertexPointer(3, GL\_FLOAT, 0, 0); glDrawArrays(GL\_QUADS, 0, 4); glDisableClientState(GL\_VERTEX\_ARRAY); glBindBuffer(GL\_ARRAY\_BUFFER\_ARB, 0); glDeleteBuffers(1, &vboID);

#### **Was soll ich verwenden?**

- OpenGL 3.0 und 4.0 'deprecaten' Immediate Mode und Display Lists.
- Aber diese werden auch weiterhin unterstützt.
- Einfache Primitive: **immediate mode**
- Einfache Performance-Verbesserung: **Display Lists**

#### Größere Projekte: **Vertex Buffer Objects**

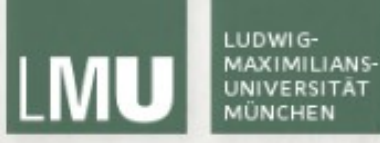

## Projektionen in OpenGL

### **OpenGL Transformationen**

- Feste Kette von Matrixmultiplikationen zur Transformation/Projektion
- Objekte in Object/World coordinates -> Farbige Pixel in Window coordinates

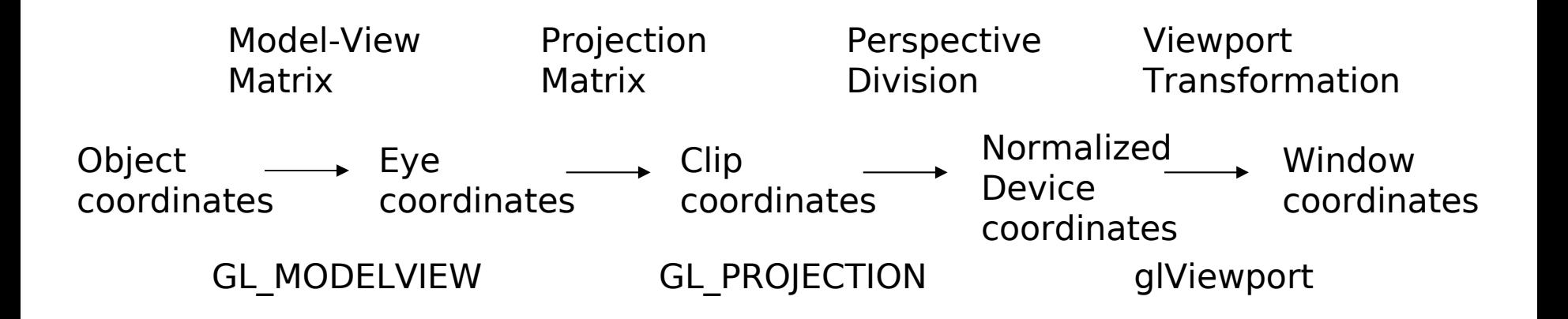

(Quelle: [http://www.opengl.org/resources/faq/technical/transformations.htm\)](http://www.opengl.org/resources/faq/technical/transformations.htm)

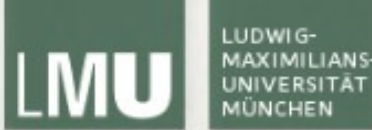

#### **OpenGL Object coordinates**

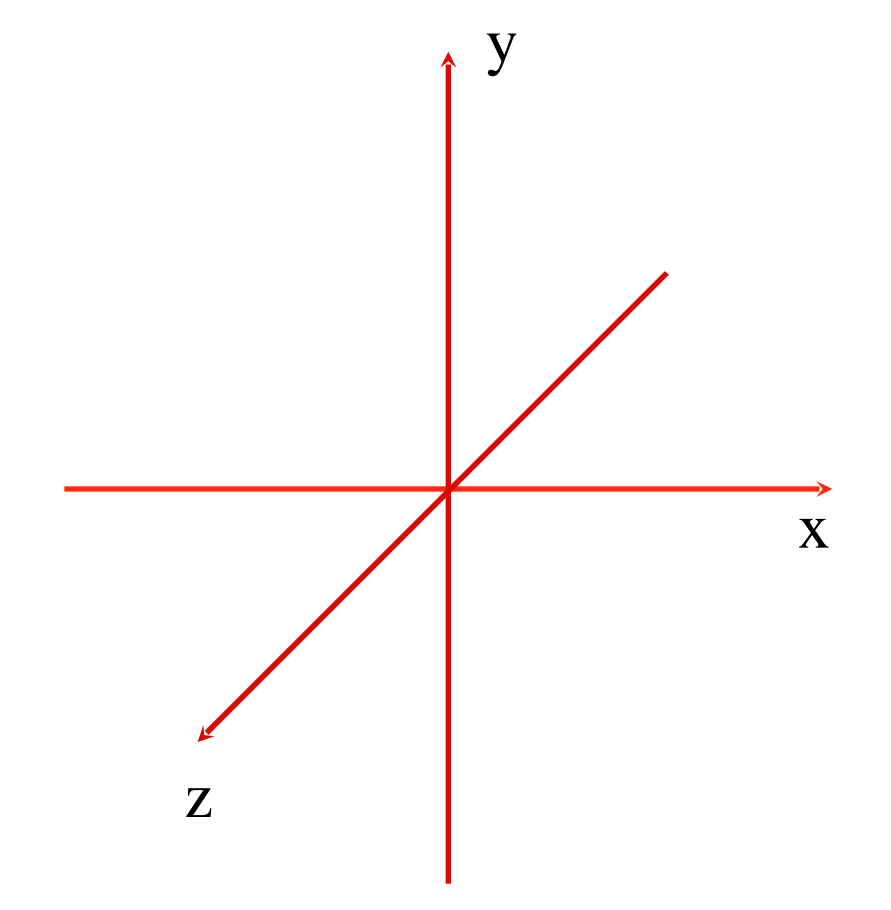

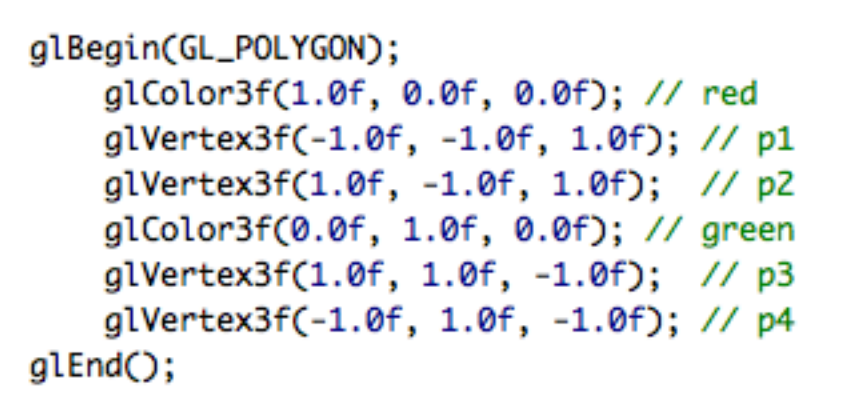

- glVertex erzeugt Punkte in Object coordinates
- OpenGL gibt keine Einheiten für Object coordinates vor

(Quelle i.F.[:http://www.opengl.org/documentation/specs/version2.0/glspec20.pdf](http://www.opengl.org/documentation/specs/version2.0/glspec20.pdf) )

**Computergrafik 1 Übung SS10** 15.05.10 15.05.10 10

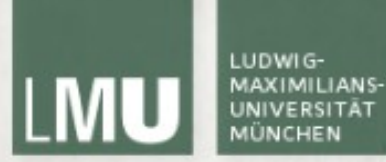

#### **OpenGL Eye coordinates**

1 0

0

0

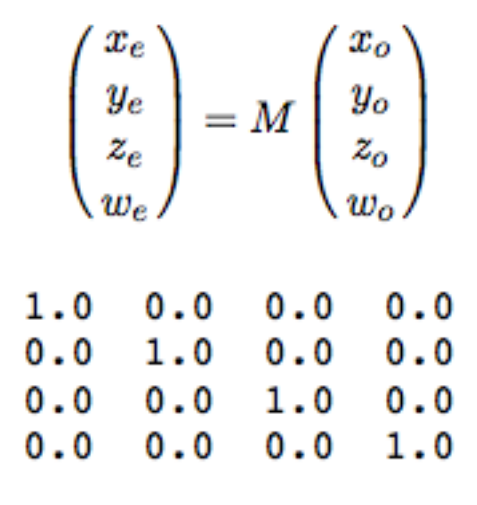

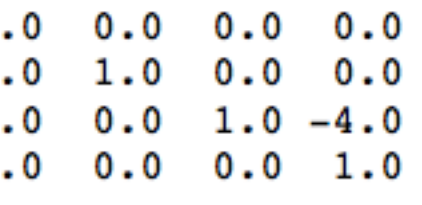

glMatrixMode(GL\_MODELVIEW); glLoadIdentity(); glTranslatef(0, 0, -4); glRotatef(45, 0, 1, 0);

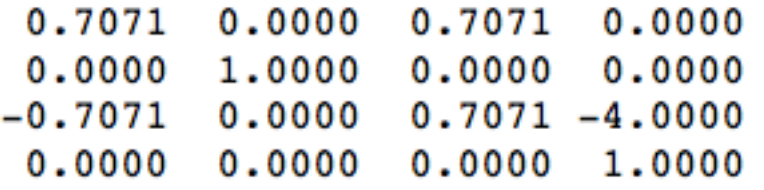

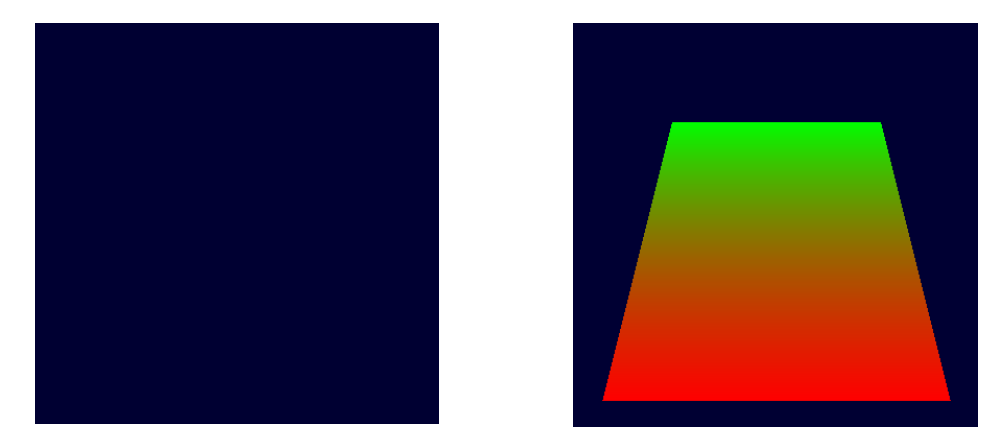

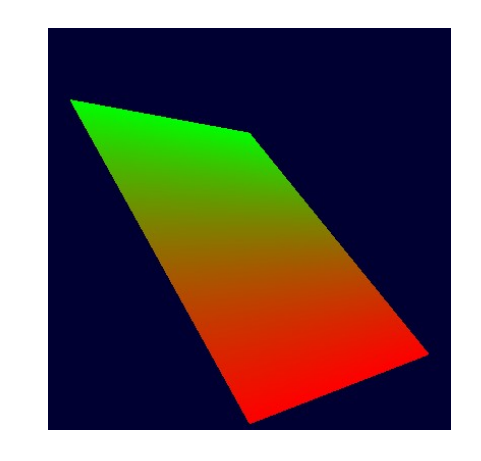

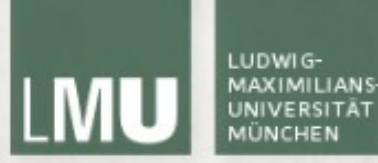

#### **OpenGL Clip coordinates**

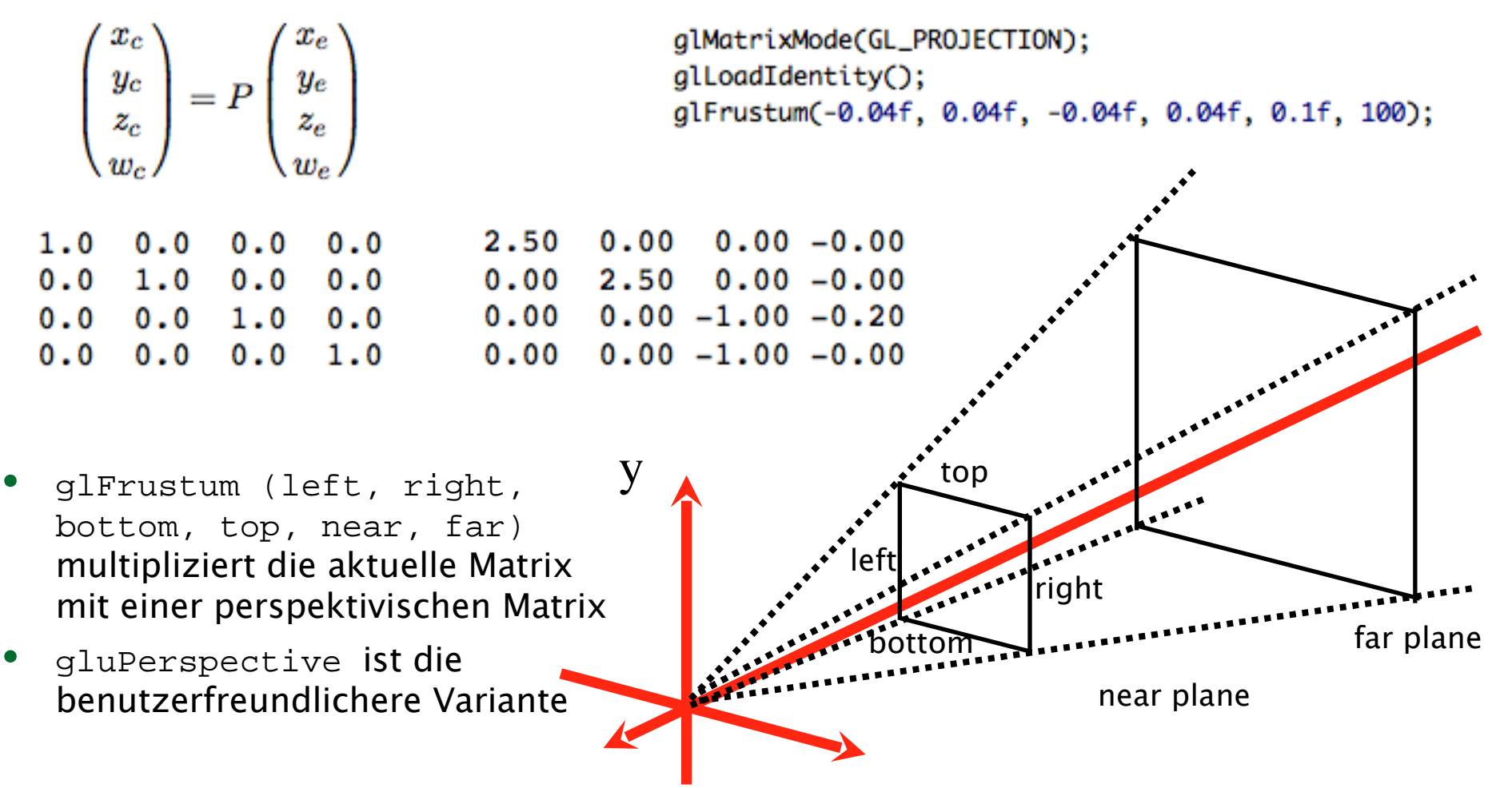

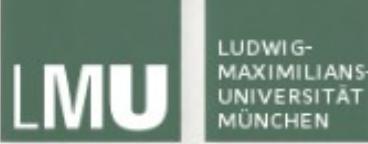

#### **GL\_PROJECTION Perspektivisch**

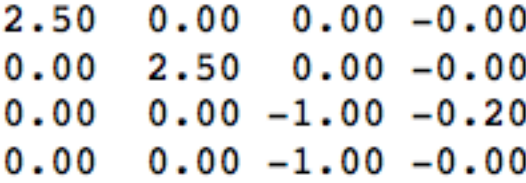

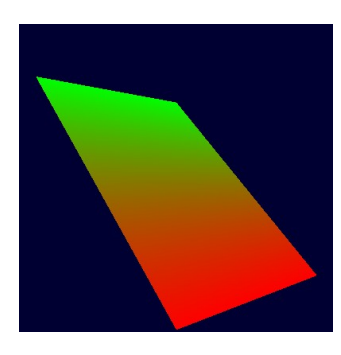

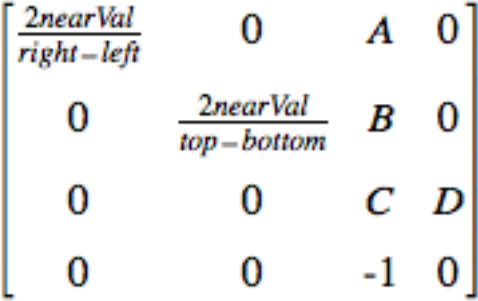

- glFrustum (s. rechts) und gluPerspective produzieren Matrizen die nicht mehr dem Schema a<sup>4</sup>  $= b_4 = c_4 = 0, d_4 = 1$  folgen!
- Nach der Multiplikation mit GL\_PROJECTION entspricht die homogene Komponente wc der Punkte nicht mehr unbedingt 1

 $A = \frac{right + left}{right - left}$ 

$$
B = \frac{top + bottom}{top - bottom}
$$

 $C = -\frac{farVal + nearVal}{farVal - nearVal}$ 

2 far Valnear Val<br>far Val – near Val

(Quelle[:http://www.opengl.org/sdk/docs/man/xhtml/glFrustum.xml](http://www.opengl.org/sdk/docs/man/xhtml/glFrustum.xml) )

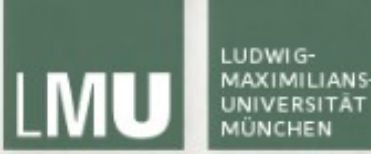

### **GL\_PROJECTION Orthographisch**

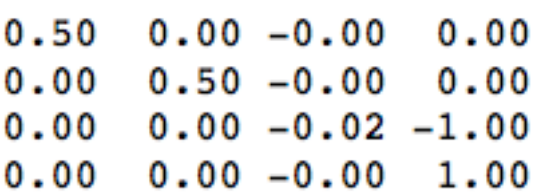

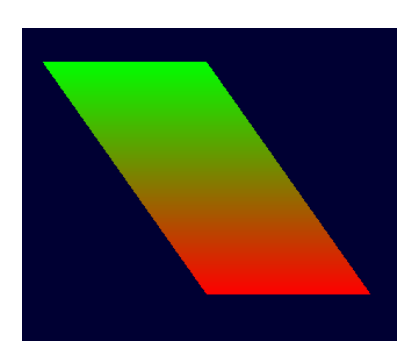

- glOrtho (s. rechts) erzeugt Matrizen, die dem Schema  $a_4 = b_4 = c_4 = 0$ ,  $d_4 = 1$  folgen!
- Nach der Multiplikation mit GL\_PROJECTION ist die homogene Komponente wc der Punkte weiterhin 1

gl0rtho(-2, 2, -2, 2, 0.1f, 100);

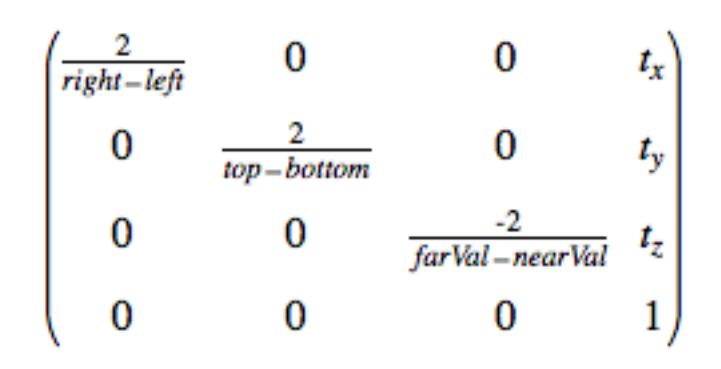

where

$$
t_x = -\frac{right + left}{right - left}
$$
  

$$
top + bottom
$$

 $t_y = -\frac{tp + bottom}{top - bottom}$ 

 $t_z = -\frac{farVal + nearVal}{farVal - nearVal}$ 

(Quelle[:http://www.opengl.org/sdk/docs/man/xhtml/glOrtho.xml](http://www.opengl.org/sdk/docs/man/xhtml/glOrtho.xml) )

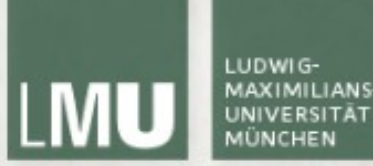

#### **Normalized Device Coordinates**

$$
\left(\begin{matrix} x_d \\ y_d \\ z_d \end{matrix}\right) = \left(\begin{matrix} x_c/w_c \\ y_c/w_c \\ z_c/w_c \end{matrix}\right)
$$

- Clip coordinates liegen im Wertebereich  $(-w_c; +w_c)$
- Um die Darstellung einheitlich zu machen wird durch w. geteilt, um die Koordinaten in den Wertebereich (-1; 1) zu bringen

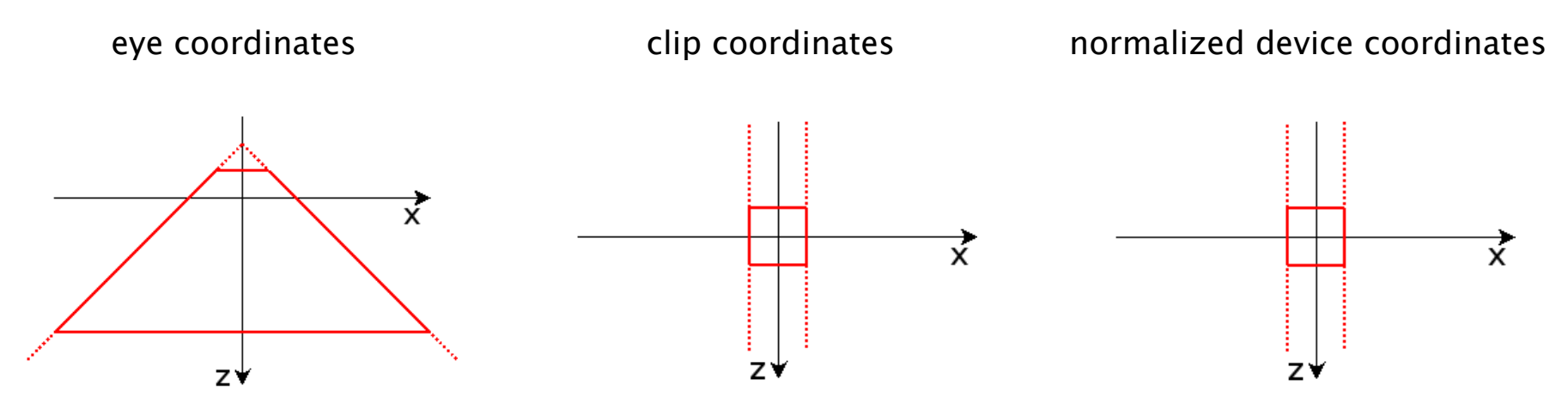

(Quelle:http://homepages.uni-paderborn.de/prefect/glmath/spaces.html )

#### **OpenGL Window coordinates**

$$
\begin{pmatrix} x_w \\ y_w \\ z_w \end{pmatrix} = \begin{pmatrix} (p_x/2)x_d + o_x \\ (p_y/2)y_d + o_y \\ [(f-n)/2]z_d + (n+f)/2 \end{pmatrix}
$$

glViewport(0, 0, (GLint)width, (GLint)height);

- $p_d$  und  $p_d$  sind Breite und Höhe,  $o_x$  und  $o_y$  der Mittelpunkt des Ausgabefensters
- glViewport(x0, y0, width, height) berechnet aus den Ecken des Fensters automatisch  $p_d$ ,  $p_d$ ,  $o_x$  und  $o_y$
- n und f sind initial auf 0 und 1 gesetzt, können mit glDepthRange verändert werden und haben Auswirkungen auf den Depth Buffer (s.u.)

#### LUDWIG-MAXIMILIANS-LMU **UNIVERSITÄT MÜNCHEN**

LEHR- UND FORSCHUNGSEINHEIT **MEDIENINFORMATIK** 

### **OpenGL Transformationen - Beispiel**

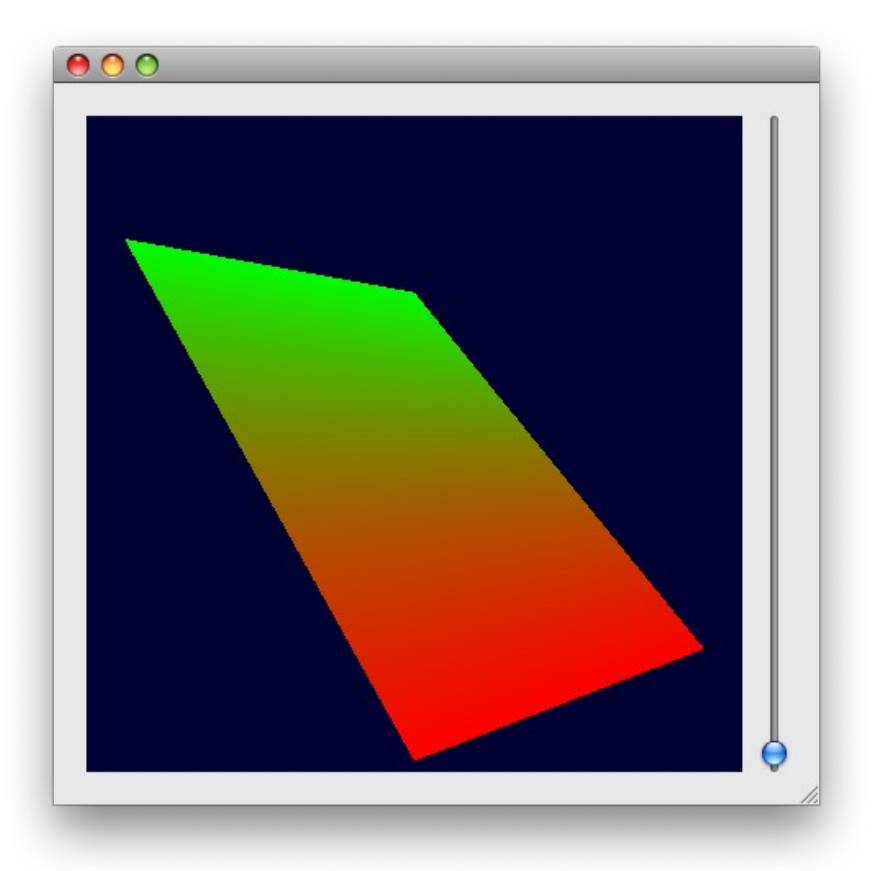

```
void GlTest::resizeGL(int width, int height){
    printf("%d, %d", width, height);
    glViewport(0, 0, (GLint)width, (GLint)height);
    glMatrixMode(GL_PROJECTION);
    glLoadIdentity();
    glFrustum(-0.04f, 0.04f, -0.04f, 0.04f, 0.1f, 100);
    glMatrixMode(GL_MODELVIEW);
ł
```

```
void GlTest::paintGL(){
    glClear(GL_COLOR_BUFFER_BIT);
    glMatrixMode(GL_MODELVIEW);
    glLoadIdentity();
    glTranslatef(0, 0, -4);glRotatef(45, 0, 1, 0);
    glBegin(GL_POLYGON);
        glColor3f(1.0f, 0.0f, 0.0f); // red
        glVertex3f(-1.0f, -1.0f, 1.0f); // p1
        glVertex3f(1.0f, -1.0f, 1.0f); // p2
        glColor3f(0.0f, 1.0f, 0.0f); // green
        glVertex3f(1.0f, 1.0f, -1.0f); // p3
        glVertex3f(-1.0f, 1.0f, -1.0f); // p4
    glEnd();
```
### **OpenGL Matrixoperationen**

- glMatrixMode Wechselt die aktuelle Matrix (GL\_MODELVIEW, GL\_PROJECTION, GL\_TEXTURE)
- glLoadIdentity Lädt die Identitätsmatrix
- glMultMatrixf (GLdouble\* m) Multipliziert die aktuelle Matrix mit m

### **OpenGL Matrixoperationen**

- OpenGL hat für jede Matrix einen Stack
- Matrizen können "gesichert" werden, um sie nach weiteren Transformationen wieder laden zu können
- Ohne Stack müssten alle Transformationen rückgängig gemacht werden (-> hoher Aufwand)
- Der Modelview-Stack kann mindestens 32, die beiden anderen mindestens zwei aufnehmen

### **OpenGL Matrixoperationen**

 Speichern einer Matrix auf dem Stack:

**void** glPushMatrix();

Laden einer Matrix vom Stack:

**void** glPopMatrix();

 Dadurch lassen sich Transformationen ohne großen Aufwand rückgängig machen

```
qlMatrixMode(GL_MODELVIEW);
glLoadIdentity();
glTranslatef(0.0f, 0.0f, -10.0f); // pos(1)
glPushMatrix(); // speichern von pos(1)
glTranslatef(2.0f, 0.0f, 0.0f);
glRotatef(90.0f, 1.0f, 0.0f, 0.0f);
// zeichne etwas
glPopMatrix(); // zurück zu pos(1)
glTranslatef(-2.0f, 0.0f, 0.0f);
glRotatef(-90.0f, 1.0f, 0.0f, 0.0f);
// zeichne etwas
```
### **Transformationen (GL\_MODELVIEW)**

- Verschiedene Möglichkeiten Objekte zu transformieren:
	- glTranslatef(float x, float y, float z)
		- Verschiebt alle nachfolgenden Objekte entlang der drei Koordinatenachsen (Translation)
	- glRotatef(float angle, float x, float y, float z)
		- Rotiert alle nachfolgenden Objekte um Winkel angle (in Grad) um eine beliebige Achse (Rotation)
	- glScalef(float x, float y, float z)
		- Skaliert alle nachfolgenden Objekte entlang der drei Koordinatenachsen (Skalierung)

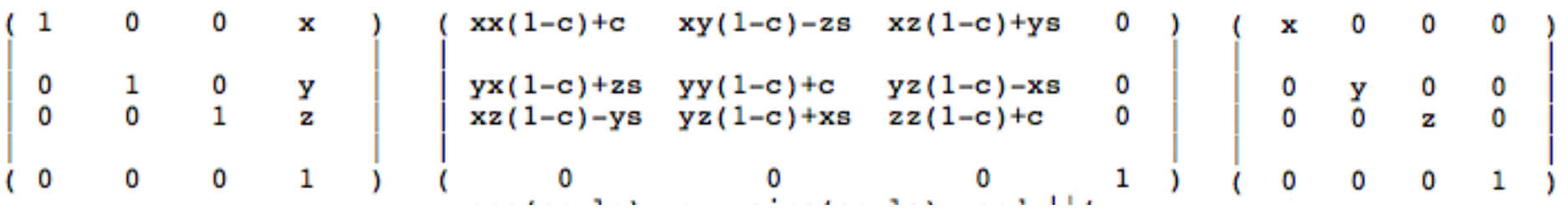

(Quelle: http://www.opengl.org)

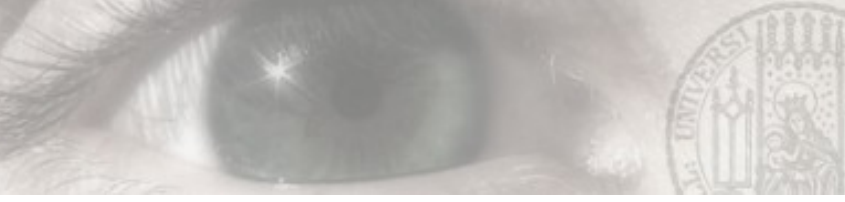

#### **OpenGL Matrixausgabe**

```
GLint viewport[4];
glGetIntegerv(GL_VIEWPORT, viewport);
printf("viewport: (%d, %d, %d, %d)\n",
       viewport[0], viewport[1], viewport[2], viewport[3]);
printf("modelview:\n");
GLdouble modelview[16];
glGetDoublev(GL_MODELVIEW_MATRIX, modelview);
for(int i = 0; i < 4; i++){
    printf("%3.4f %3.4f %3.4f %3.4f\n",
           modelview[i], modelview[i + 4], modelview[i + 8], modelview[i + 12]);
ŀ
print(f("\n');
printf("projection:\n");
GLdouble projection[16];
glGetDoublev(GL_PROJECTION_MATRIX, projection);
for(int i = 0; i < 4; i++){
    printf("%3.4f %3.4f %3.4f %3.4f\n",
           projection[i], projection[i + 4], projection[i + 8], projection[i + 12]);
ŀ
```
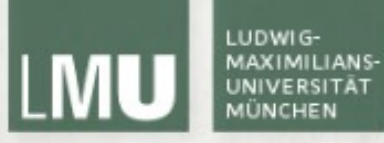

## Depth Buffering

#### LMU MEDIENINFORMATIK **Depth Buffering**

LUDWIG-

**MAXIMILIANS** 

- Durch die Projektion von 3D nach 2D werden Objekte verdeckt
- Depth Buffering (Z-Buffering) führt dazu, dass es die richtigen trifft (z-Culling)

LEHR- UND FORSCHUNGSEINHEIT

 Implementierung: Matrix in Bildgröße, die z-Werte enthält

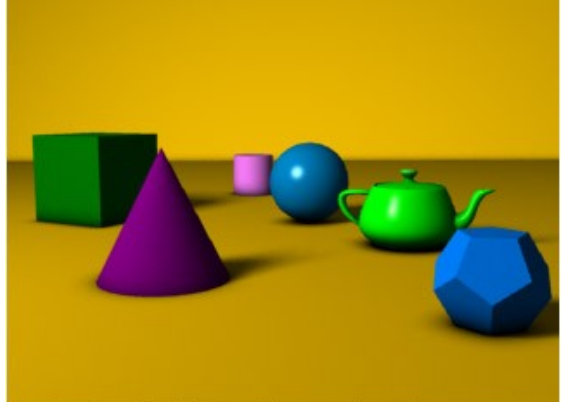

A simple three dimensional scene

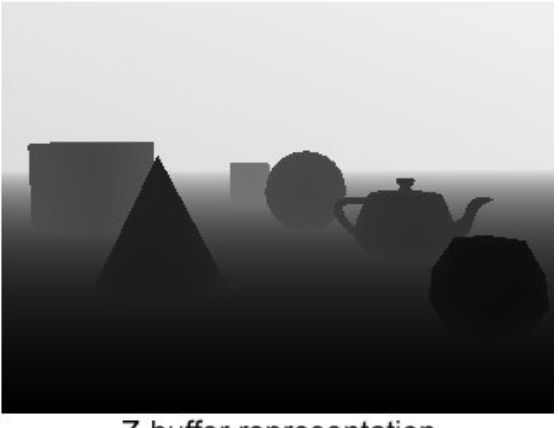

Z-buffer representation

(Quelle: http://en.wikipedia.org/wiki/File:Z-buffer.jpg)

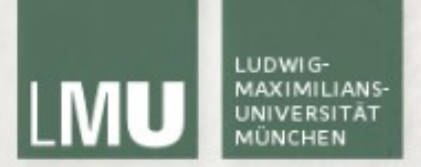

)

LEHR- UND FORSCHUNGSEINHEIT MEDIENINFORMATIK

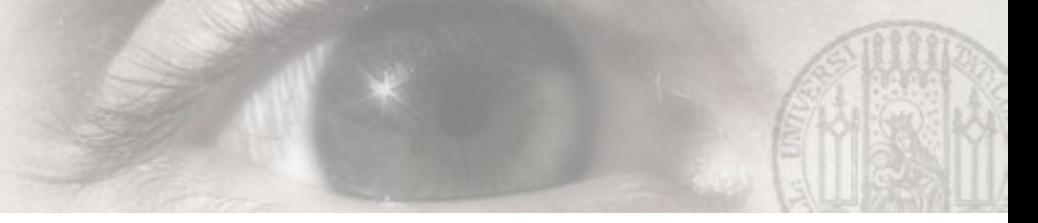

### **OpenGL Depth Buffer**

- Wird der Depth Buffer in OpenGL nicht aktiviert können Objekte im Hintergrund solche im Vordergrund verdecken (Zeichenreihenfolge!)
- glEnable(GL\_DEPTH\_TEST) aktiviert den Depth Buffer
- glClear(GL\_DEPTH\_BUFFER\_BIT) löscht den Depth Buffer (am Besten bei jedem Neuzeichnen:

```
 glClear(GL_COLOR_BUFFER_BIT | GL_DEPTH_BUFFER_BIT);
```
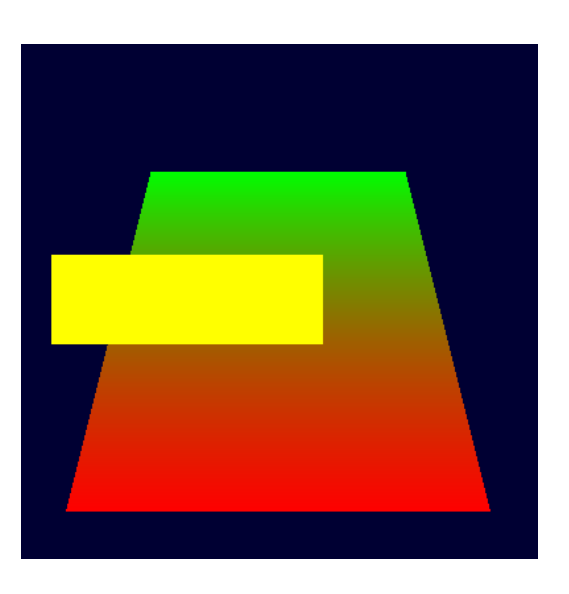

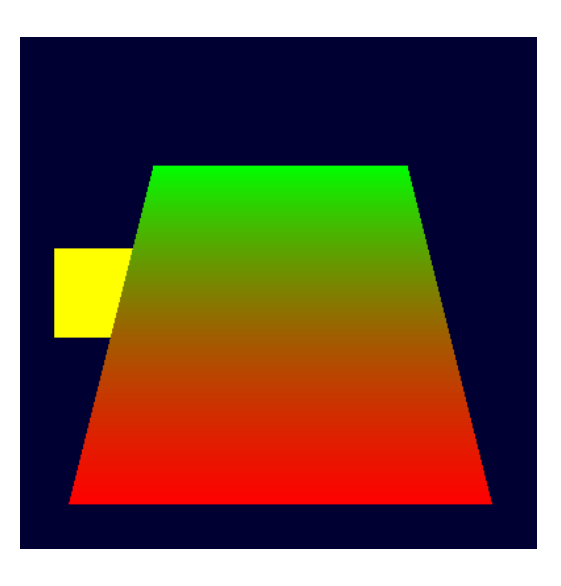

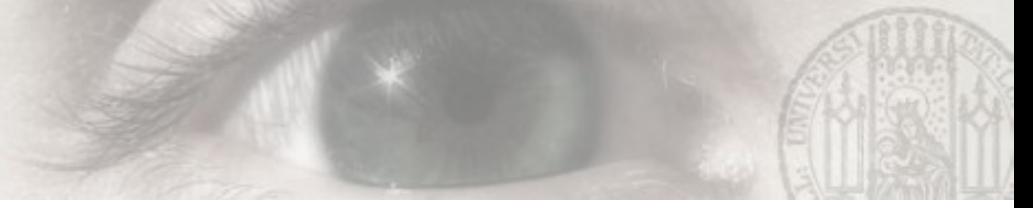

### **OpenGL Depth Buffer**

- Weitere OpenGL Depth Buffer Funktionen:
- glDepthRange (nearClip, farClip) setzt n und f auf Werte zwischen 0 und 1 damit nicht der gesamte Depth Buffer ausgenutzt wird
- glDepthFunc legt fest wann ein Pixel gezeichnet wird (Gültige Werte: GL\_NEVER, GL\_LESS, GL\_EQUAL, GL\_LEQUAL, GL\_GREATER, GL\_NOTEQUAL, GL GEQUAL, GL ALWAYS) (Default: GL LESS)
- glClearDepth bestimmt bis zu welcher Tiefe der Depth Buffer beim Aufruf von glClear gelöscht wird (Default: 1)

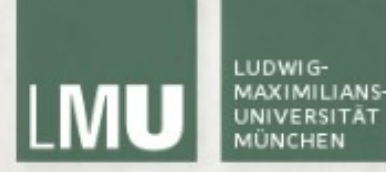

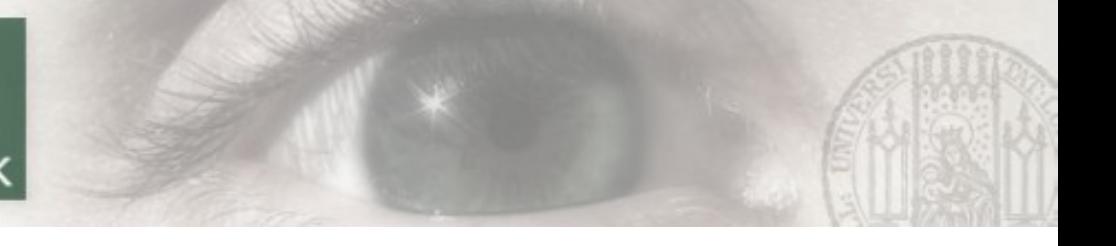

#### Literatur

– …

- Weiterführende Literatur
	- http://phong.informatik.uni-leipzig.de/~kuska/oglscript/openglsc.pdf
	- www.codesampler.org (Codebeispiele)
	- http://www.opengl.org/documentation/red\_book/

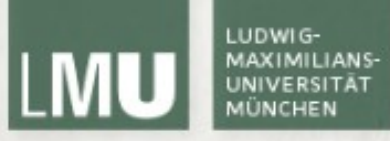

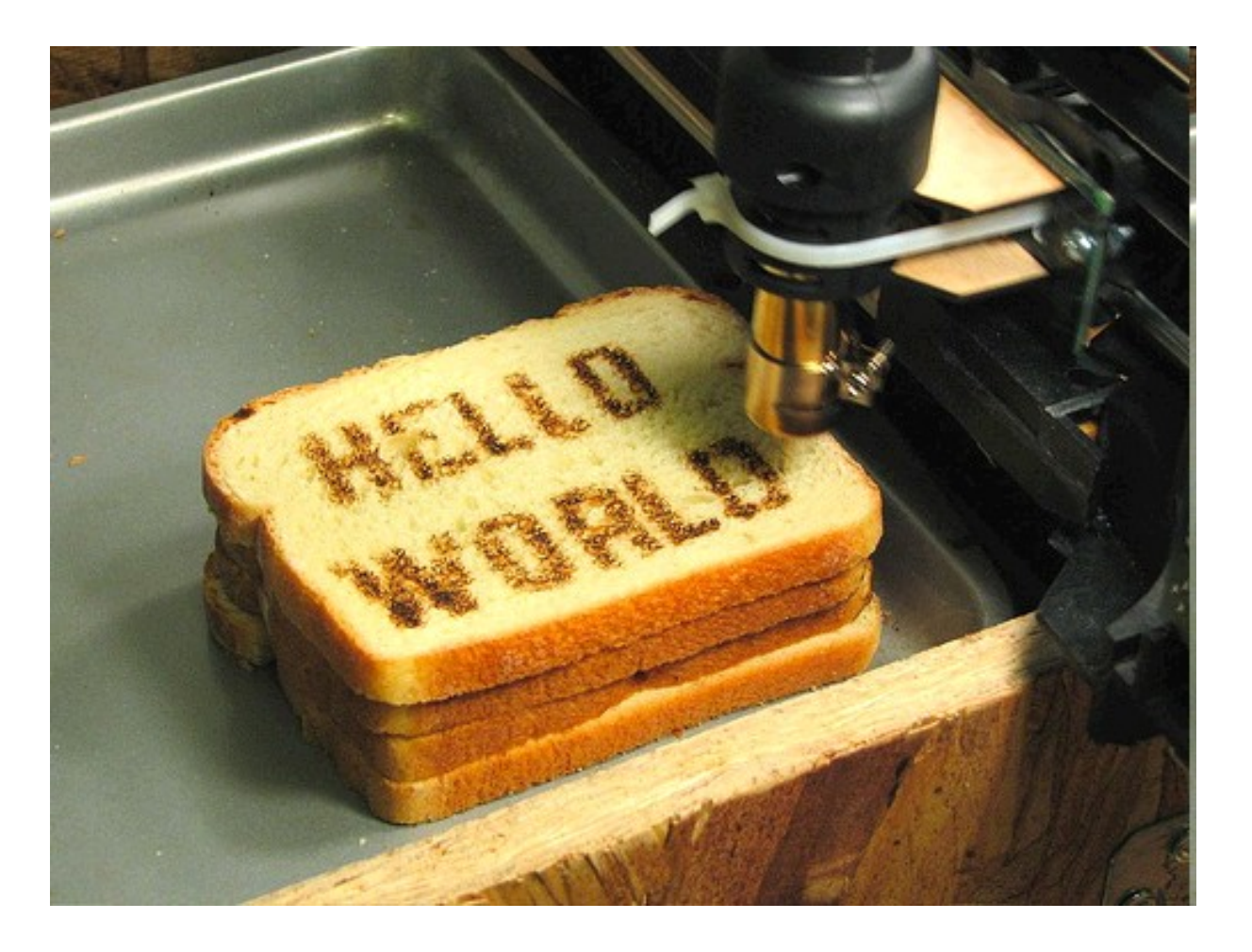

http://farm1.static.flickr.com/194/472097903\_b781a0f4f8.jpg

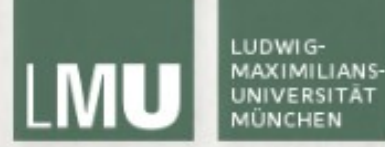

# Vielen Dank!

Nächsten Freitag:

Porgrammierberatung